# Dataverse APIs

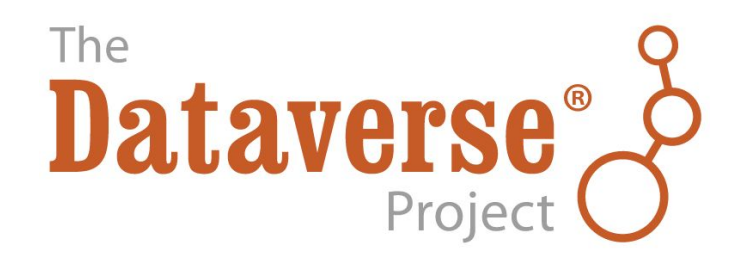

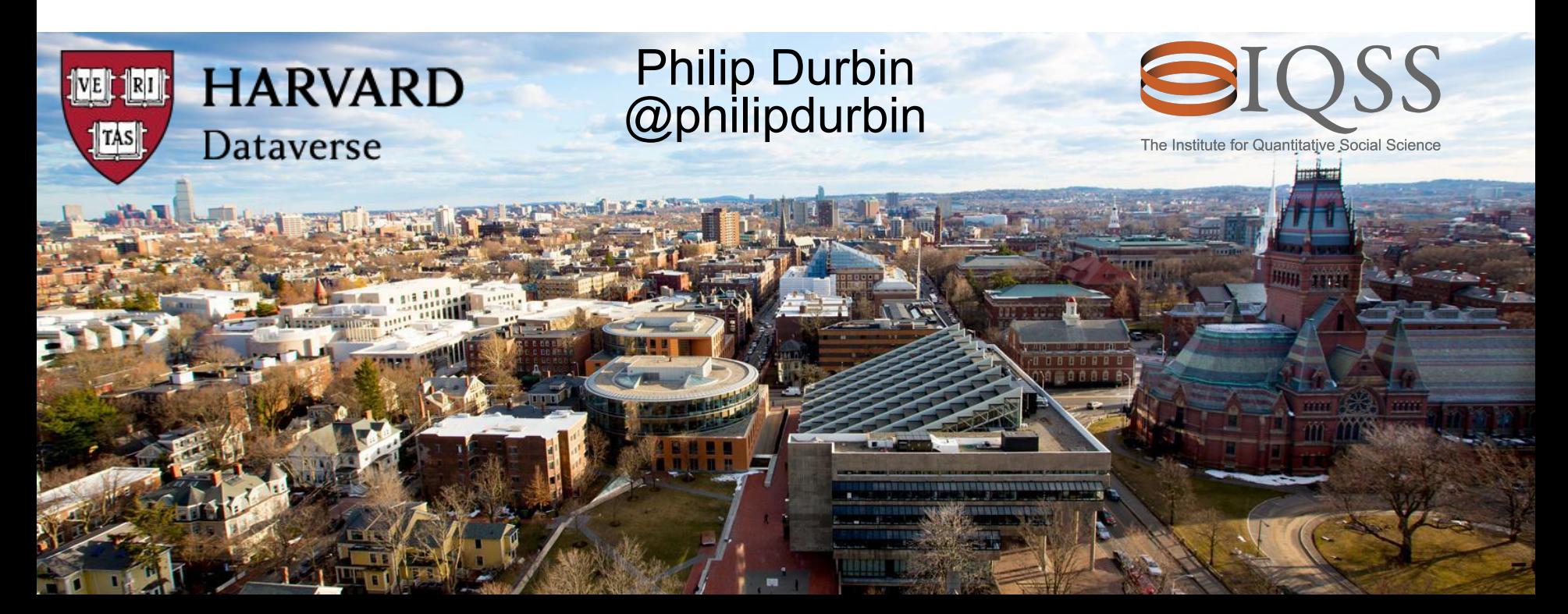

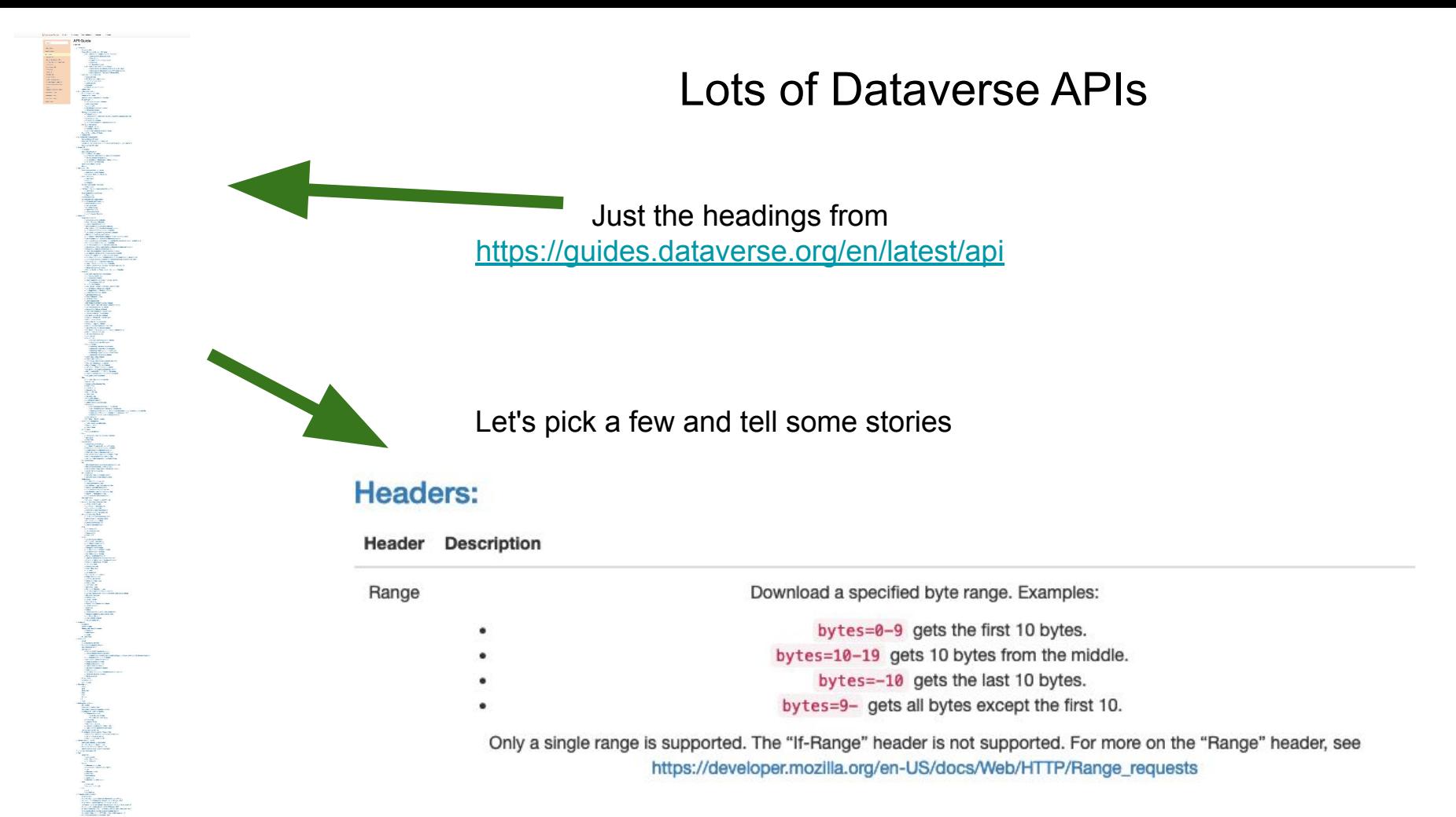

### The most important APIs power integrations

- Getting Data In
	- o GitHub
	- o Dropbox
	- · Open Science Framework (OSF)
	- RSpace
	- · Open Journal Systems (OJS)
	- o Renku
	- o Amnesia
	- · SampleDB
- Embedding Data on Websites
	- o OpenScholar
- Analysis and Computation
	- · Data Explorer
	- Compute Button
	- o Whole Tale
	- o Binder
	- o Renku
	- o Avgidea Data Search
- · Discoverability
	- · OAI-PMH (Harvesting)
	- SHARE
	- · Geodisv
- Research Data Preservation
	- o Archivematica
	- · RDA BagIt (BagPack) Archiving

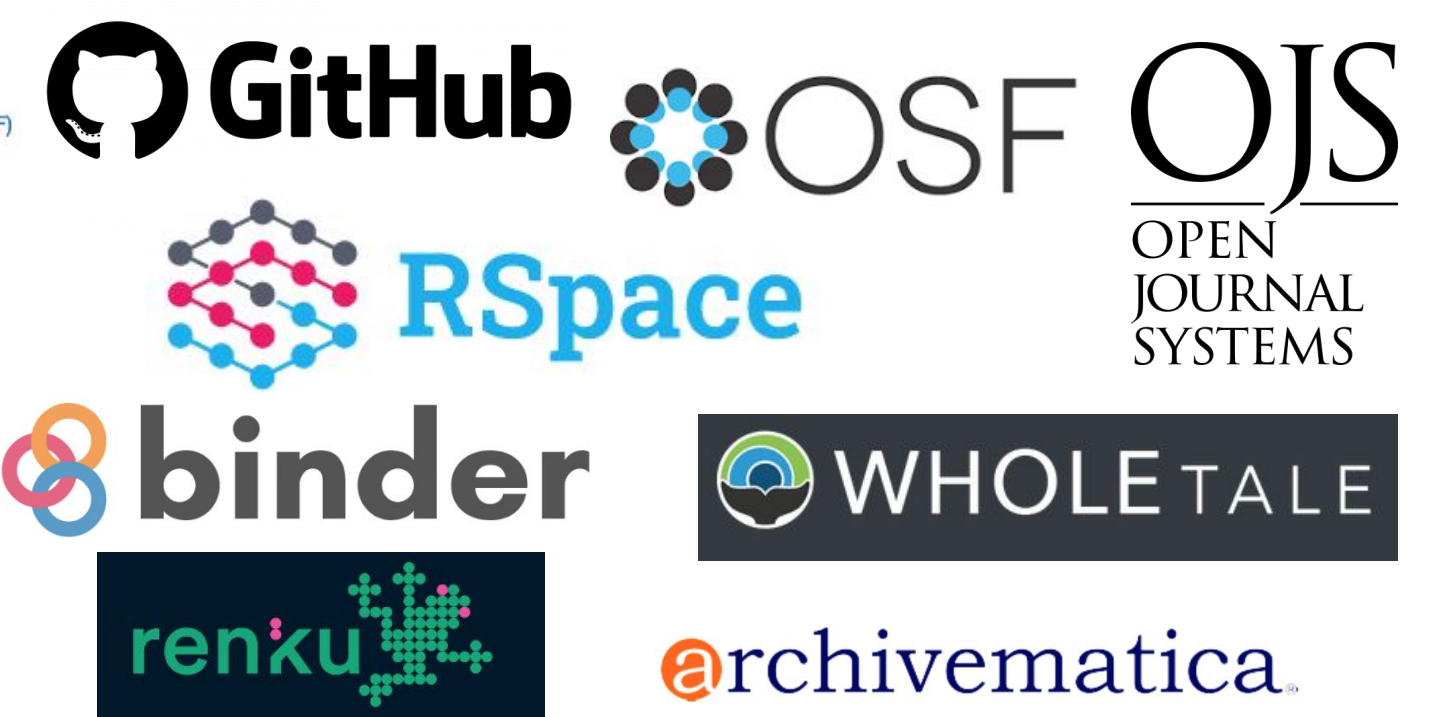

https://quides.dataverse.org/en/5.13/admin/integrations.html

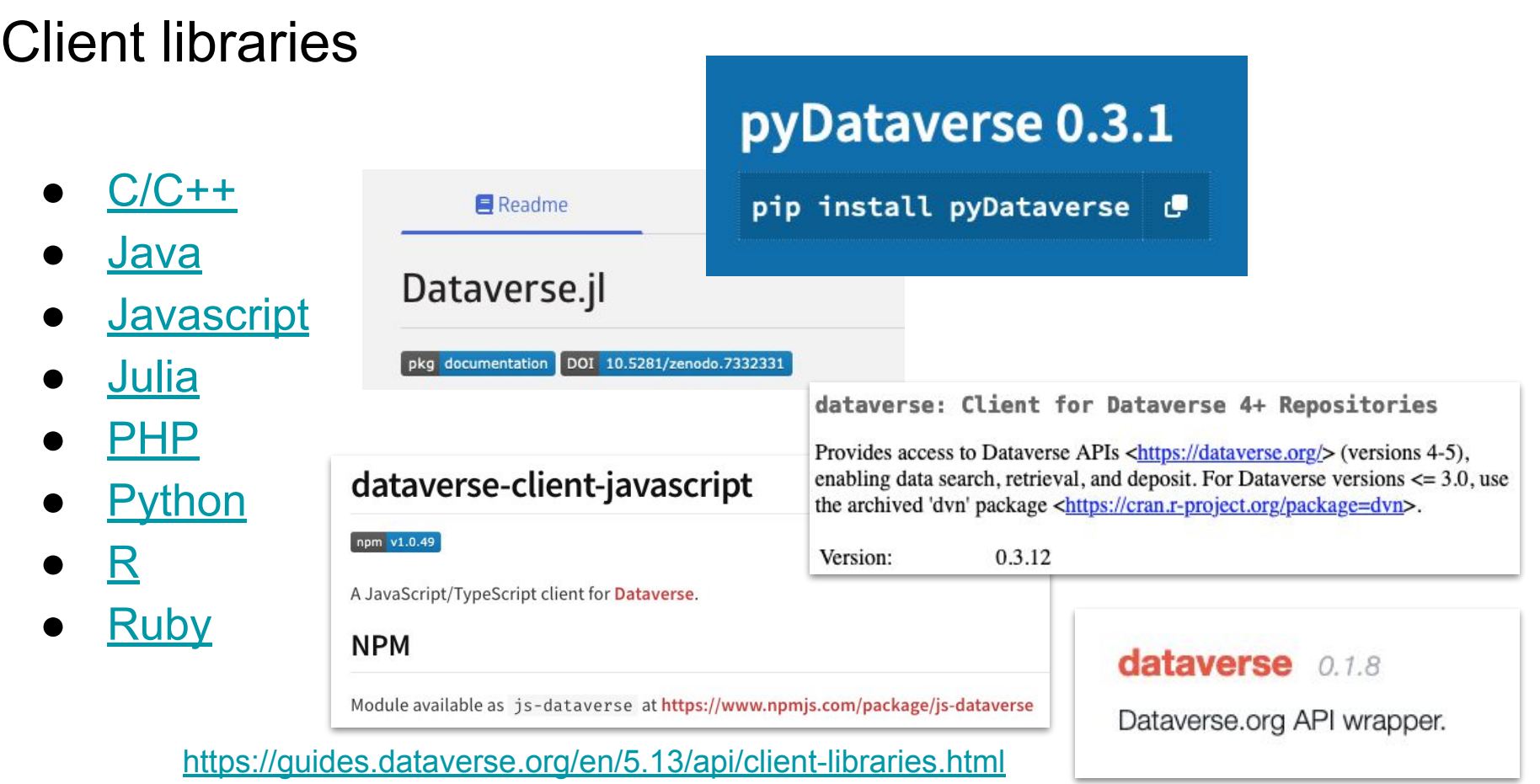

## Intro to Dataverse APIs

API Users Within a Single Dataverse Installation

- Users of Integrations and Apps
- Power Users
- Support Teams and Superusers
- **Sysadmins**
- In House Developers

API Users Across the Dataverse Project

- Developers of Integrations, External Tools, and Apps
- Developers of Dataverse Software API Client Libraries
- Developers of The Dataverse Software Itself

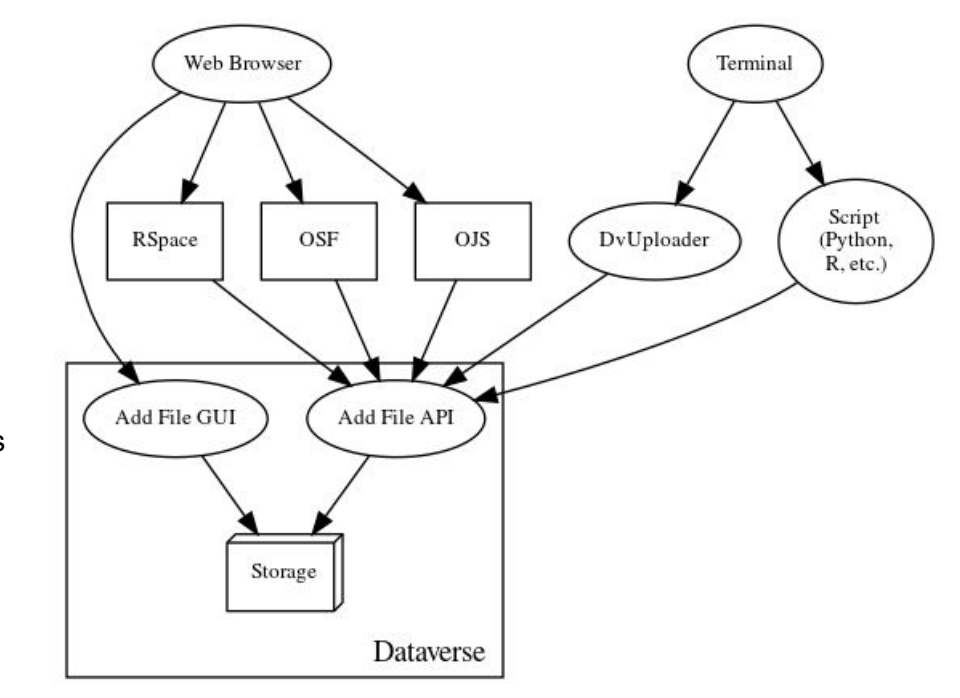

#### **Metrics API**

The Metrics API provides counts of downloads, datasets created, files uploaded, and more, as described below. The Dataverse Software also includes aggregate counts of Make Data Count metrics (described in the Make Data Count section of the Admin Guide and available per-Dataset through the Native API). A table of all the endpoints is listed below.

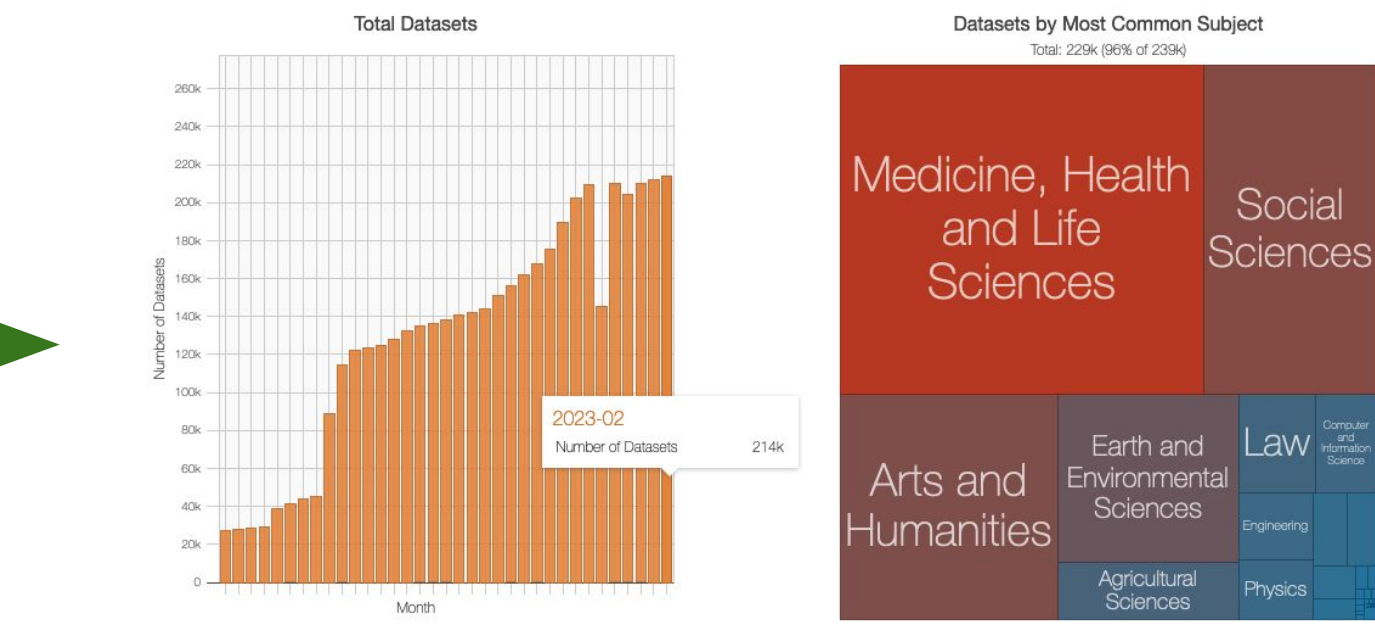

<https://dataverse.org/metrics>

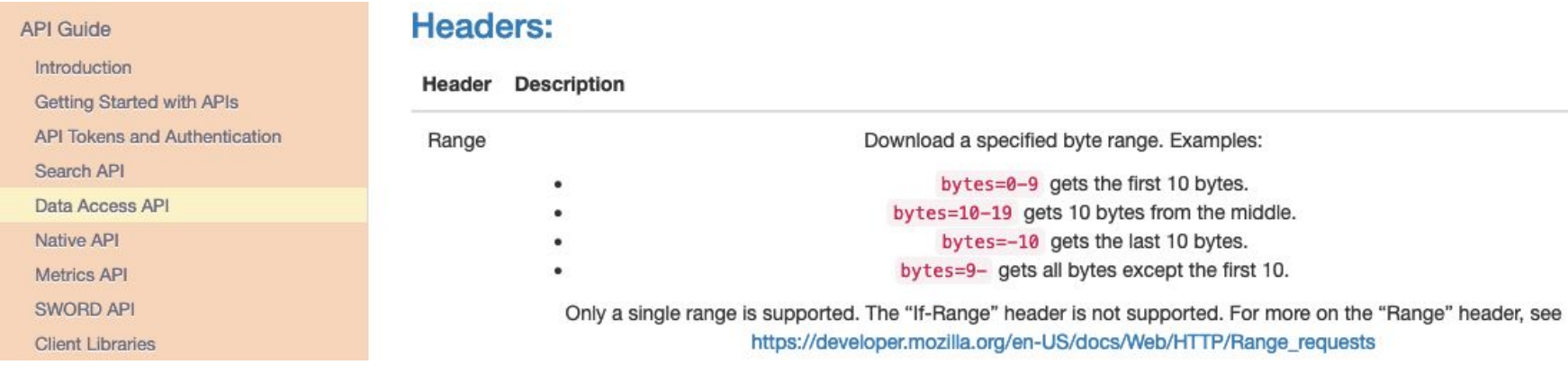

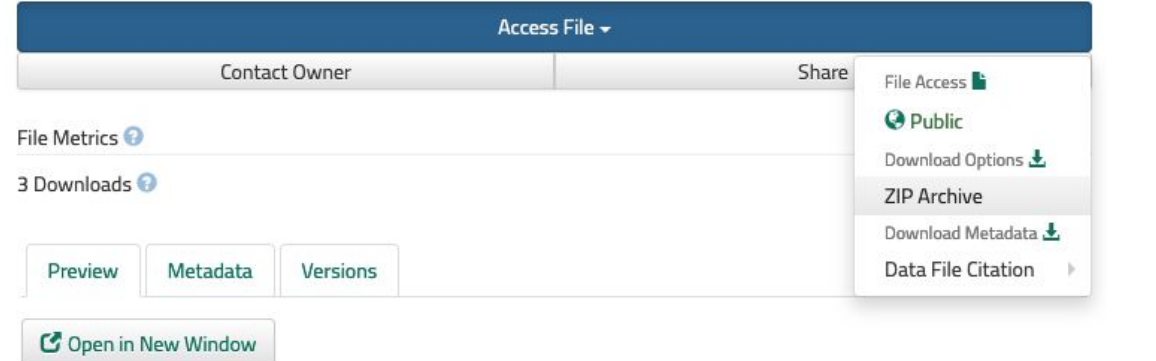

 $\leftarrow$ 

To download the complete zip file, please use the Access File button above.

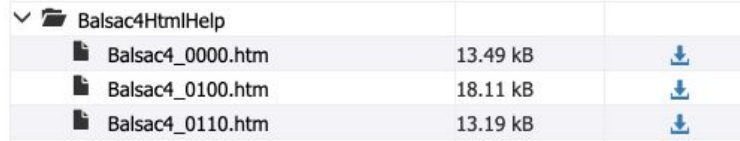

#### **Linked Data Notification API**

Dataverse has a limited, experimental API implementing a Linked Data Notification inbox allowing it to receive messages indicating a link between an external resource and a Dataverse dataset. The motivating use case is to support a use case where Dataverse administrators may wish to create back-links to the remote resource (e.g. as a Related Publication, Related Material, etc.).

Upon receipt of a relevant message, Dataverse will create Announcement Received notifications for superusers, who can edit the dataset involved. (In the motivating use case, these users may then add an appropriate relationship and use the Update Curent Version publishing option to add it to the most recently published version of the dataset.)

The : LDNMessageHosts setting is a comma-separated whitelist of hosts from which Dataverse will accept and process messages. By default, no hosts are allowed. \* can be used in testing to indicate all hosts are allowed.

Messages can be sent via POST, using the application/Id+json ContentType:

export SERVER\_URL=https://demo.dataverse.org

curl -X POST -H 'ContentType:application/ld+json' \$SERVER\_URL/api/inbox --upload-file mes sage.jsonld

The supported message format is described by our preliminary specification. The format is expected to change in the near future to match the standard for relationship announcements being developed as part of the COAR Notify Project.

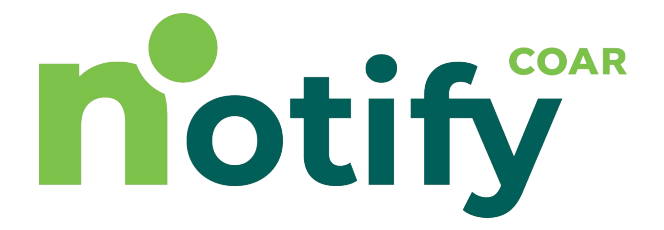

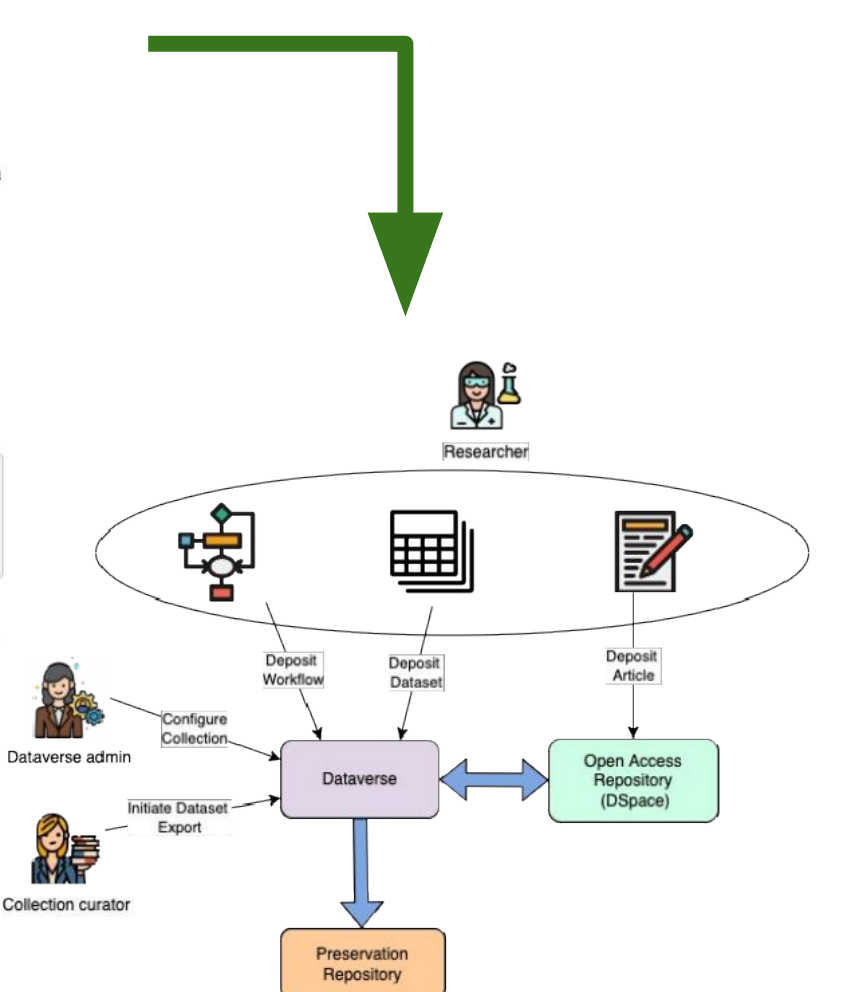

How do you want to extend Dataverse?